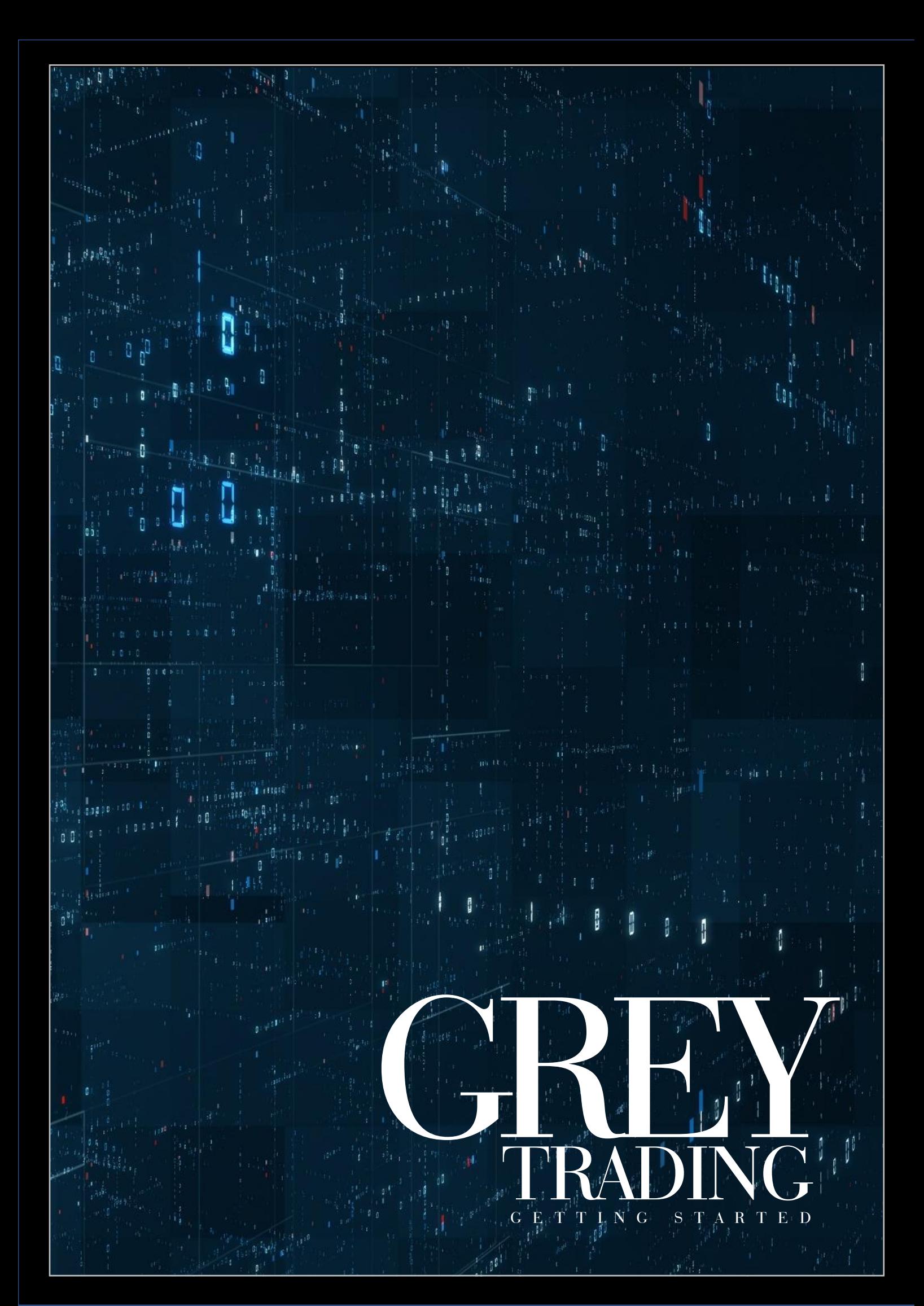

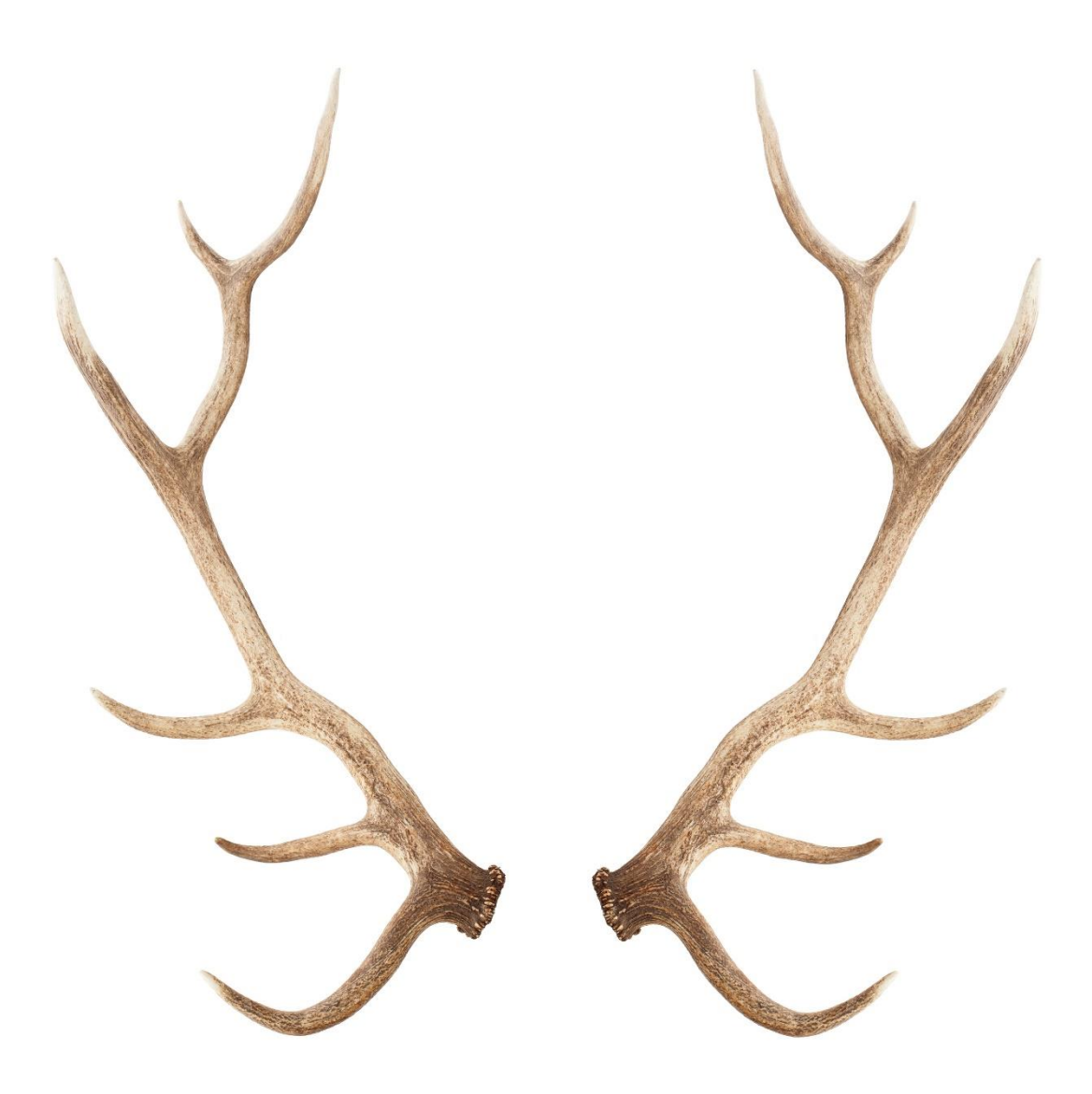

COPYRIGHT 2019 WWW.GREYTRADING.CO.UK

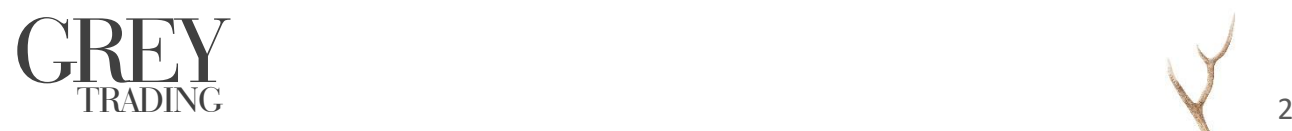

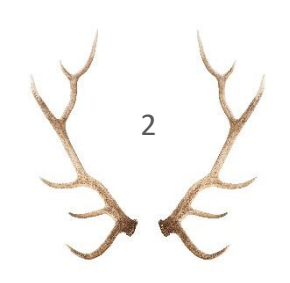

# **Mission Statement**

- **E** Grey Trading provides a strategy that works on all financial markets.
- Our objective is to keep everything simple yet smart whilst providing our exact strategy we use for you on your trading journey.
- In this document, we will explain how it all works in four topics with five key focus areas that directly link to making your first million from trading.

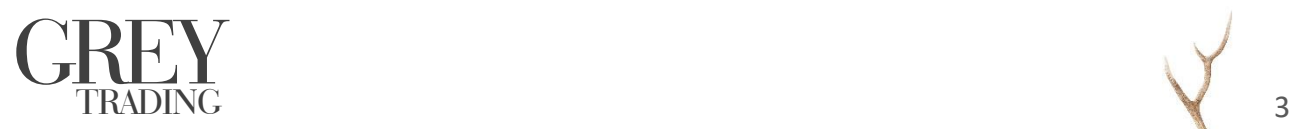

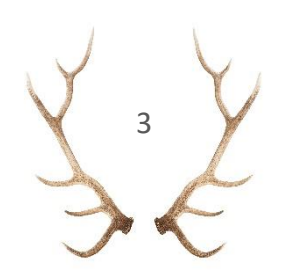

# **Chart Software**

### **1. Chart Foundations**

We use a charting package called TradingView, this can be accessed online through a web browser. TradingView has dominated charting software technology in recent years, you can create an account easily and for free a[t www.tradingview.com.](http://www.tradingview.com/) Once you are logged in and have clicked on the charting page a funny looking chart made of green and red rectangles of varying sizes with sticks sticking out of them will be presented. This chart is composed of candlesticks. Here's how candlesticks work:

You need to grasp how candlesticks are formed and do not need to worry about the other charting types.

### **2. Overanalysing | Overtrading**

Once you've got a chart loaded on the screen you will want to predict which way (up or down) the price is going to go next. TradingView has 30 indicators in built in to the platform which you can use. These are known as the traditional indicators and were invented in the 1980's by Hedge Funds to trade the markets. Today in 2019 most Hedge Funds and Institutions rely on in-house methods and tools which they develop for their personal use and do not release to sites like TradingView or to the public domain. So, most traders who do not have access to advanced tools are stuck using out of date methods. It is no surprise then why 90% of non-professional traders lose money. These traders using ineffective tools to predict the market are reactive rather than proactive. So, when the market suddenly changes direction have to close positions and put new ones on at poor entry prices. The main problem here is that doing this too many times throughout the day every day will cost you a lot of capital in the form of commission costs. Commission costs are underestimated from beginner traders because they assume, they are going to 'kill it' and offset these commission costs with large wins.

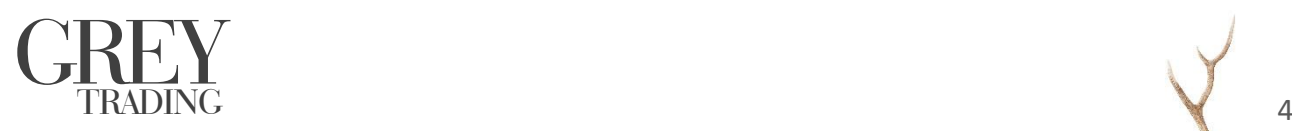

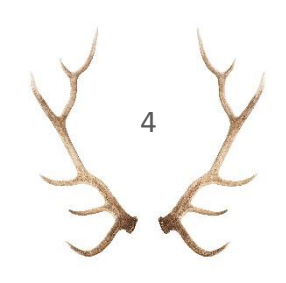

## **3. You Are Not Going to Catch a Falling Knife Without Severe Pain**

TradingView is not only a platform where you can analyse charts, but you can also share ideas in a public community to see who's getting trades right. The most common way of predicting the market used on this platform is Technical Analysis (TA). Technical Analysis is an art and is not a science. TA is hard to test retrospectively as you can see or know todays price. In recent years Hedge Funds and Institutions have attracted the top talent from University Math and Physics Graduates through large salaries in order to develop complex mathematical systems to make trading decisions. These are known as Quantitative Traders or Quant Traders for short. They rely on complex equations to predict where price is heading next and then code them into a computer program called an algorithm which will place the trades. Only 5 to 10% of the daily market activity is from non-professional traders. So, 90 to 95% of the time the price impact will be from Quant Trading Decisions and will have nothing to do with TA or 1980's Traditional Indicators. If the big money thinks up and you think down, then no matter if your TA is spot on and agrees with the whole of the TradingView community it wont matter because they only make up 5 to 10% of the market. When the professional players move you must be inline with them not the non-professional community.

### **4. Diversification**

To trade effectively all year round we will trade 8 financial assets. We will always have a prediction on each one whether it be up or down at all times. By trading 8 of them and allocating the same amount of investment in each trade we will not put all our eggs in one basket. Because our strategy works on everything the only thing, we need to worry about is over investing into one asset. Some traders have a fetish for certain assets because they are their favourite.

### **5. Accessing File Protected Grey Trading Scripts**

Another great feature of TradingView is that it allows us to protect our intellectual property. We can provide you access to our trading tools, so you can use them with 100% security and also limit the number of non-professional traders using our tools.

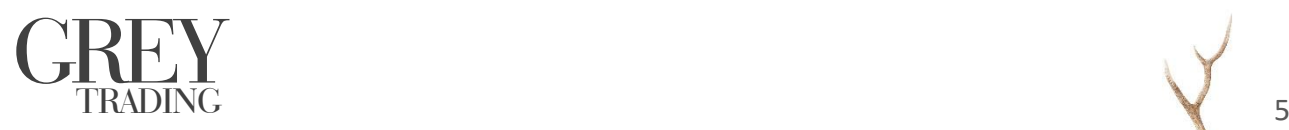

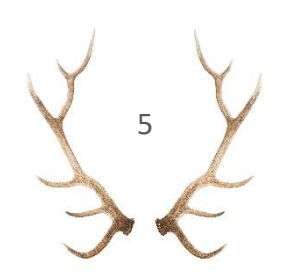

# **Strategy**

# **1. Adding Our Indicator To your Charts & Setting It Correctly**

Once you have purchased our course you will see a notification pop up in the righthand toolbar. To access our script, you click on indicators -> Invite-Only Scripts and then select Grey Trading. This will then pop up on your chart. You then simply need to click on the upper toolbar and set your timeframe to Daily (D).

Once you've got your charts set up you need to find the assets you will be trading. Simply type in the upper right box these letters and press enter when you find the right one.

XBTUSD ETHUSD XRPXBT EOSXBT LTCXBT TRXXBT ADAXBT BCHXBT

### **2. When to Buy**

We have made the indicator as simple as possible to understand. At the beginning of every day the indicator will update. A bright green bar indicates that the current trade is a buy. If you have just started using our system you will need to wait for new trades – it is not a good idea to put on trades late i.e. when they are already winning 15% because if it goes back to where it started the system you will be losing whereas you should not have lost if you had placed the trade when it started.

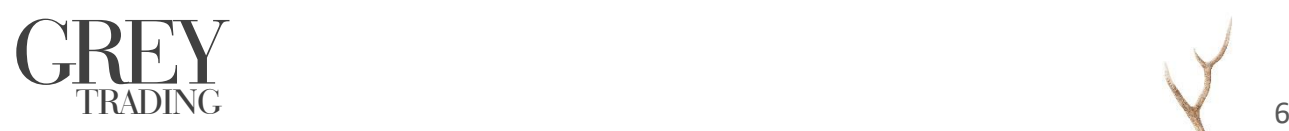

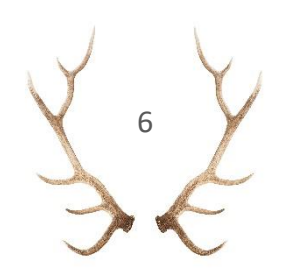

# **3. When to Sell**

You will receive more information on how our indicator works in our course. But for simplicity we made a red bar the sell signal. Our indicator is very complex and took 8 years to create.

### **4. Telegram Signal Confirmation – Sent Each Day**

We send out Telegram signals of the current trades we have on each day at midnight. The average trade lasts 4 to 5 days. Because you are trading 8 assets you can expect to make 2 changes per day and it takes about 3 minutes to do it. Novice traders who are new to trading and finding it a novel experience want to trade more frequently than this but we urge you to listen to us – we have 8 years of experience  $-$  by trading more frequently you are handing over more money to the broker in the form of commission costs, it eats up your time during the day and may cause additional stress not to mention losses if you get it wrong. Trade safe.

## **5. How to Automate the Trading?**

Automating the trading is entirely optional – you may do it if your midnight check is at an inappropriate time. Rather than learning how to trade more frequently you would be better to put those hours in to learn how to set up our system automatically. Inside our course are videos explaining how to set it up automatically as well. We show you how to maintain 100% control of your assets at all times – we do not link our account to yours or anything. The process is streamlined down to make it easy to do.

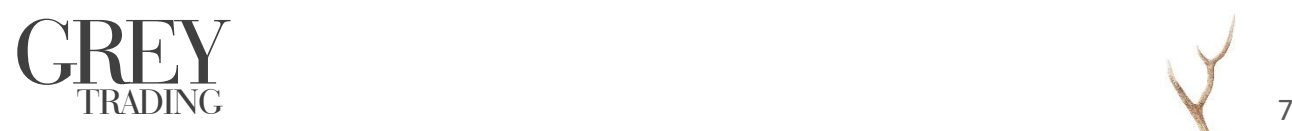

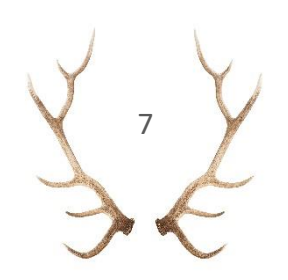

# **Trading Routine**

### **1. 5 Minutes Per Day Is All That Is Required**

For the first month I suggest that you place the trades by clicking (manually) so you can get used to using the 2 platforms TradingView and BitMEX. You will need to allocate 5 minutes of time every day just after midnight in London. This is the time when the indicator updates. For some of you, this time may not be a good time due to your sleeping patterns. The platform we use for actually placing the trades and making money also has a practice area where you can practice setting up the bot. You will need to set the bot up in the practice area first – once you have mastered the installation in the practice area you can then set it up to make real money by following the same process.

The practice area is found here: [www.testnet.bitmex.com](http://www.testnet.bitmex.com/)

You will receive members videos on setting it up inside our course. Both options are there manual and automatic. I place my trades automatically and monitor it once a day to check everything is running perfectly.

# **2. Do Not Take Off Trades Early**

When trades get into 50% profit it can be tempting to want to cash out and bank that 50%. You're watching it and you're thinking it was 50% 2 hours ago and now it's 44%, should I close out now and game the system. Usually what happens is it goes down to maybe 39% over the next 24 hours, you're happy that you closed it out and are an extra 5% up. You don't put the trade back on now that it is 5% lower because you are waiting for the next signal to in the opposite direction. Then suddenly in 24 hours' time, the price shoots up, you would have made 75% if you had stayed in the trade, only got 44% and you can't get in on the trade now because you've missed the big move. My advice is that these are the moves we are in it for  $-$  we aren't trading for 20 to 30% moves we're trading for the triple figure gains each fortnight. These moves take time to play out and are caused by large players entering the market. Don't try and game the system.

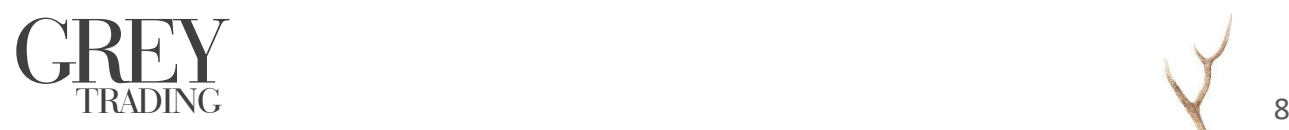

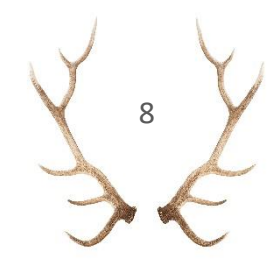

### **3. There Is No Need to Be Chart Watching During the Day**

Watching charts all day causes you to tune into your emotions and develop a relationship between small price fluctuations and the profit flickering on your account. Emotions get in the way of good trading systems working. Spend your time gathering additional funds for trading during the day or work on other projects or businesses to get more capital in. If you develop emotional responses to trading it can cause you additional stress. Say you make 90% in your first week on your trading, it was a good week and you decide to triple your trading account, you then take a 25% loss the next week. It wouldn't have been a problem normally, however because you made the 90% on your small account it was outweighed by the 25% loss on your new account. You now are left disheartened and have not made progress over the last 2 weeks.

### **4. Keep Emotions Out of It**

Emotions usually creep in at the start of your trading journey  $-$  you're new to it and have not built up a surplus of account profit yet. Once you get out of the blocks it becomes more routine and you become calmer.

### **5. Get Used to Winning**

After a few days you will begin to notice that the system is working, and you will get used to winning. You're in the early stages of your trading journey yet you can clearly see how easy and effective this was. At this stage it might be better to grow a small account big rather than grow a big account ginormous. Now that you've got it all working the last thing you want to do is offset your win with a small loss on your life savings. The system does triple figure returns in weeks not years, it's not long to wait.

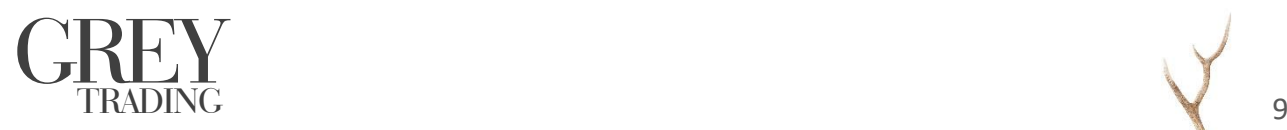

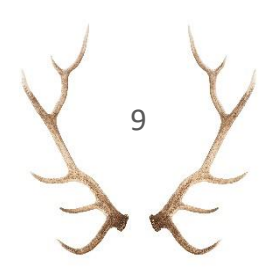

# **Risk Management & Return**

### **1. It Takes 12 Months It Will Not Happen Overnight**

Remember you're on a 12-month journey to your first million. The journey is exponential, around 750K of this million will be earnt in the last 3 months of the year.

### **2. Limit Your Transaction Costs**

The last thing you want to be doing is making small profits on the market and then handing them back. The most heavily traded contracts on BitMEX are XBTUSD and ETHUSD. The other ones are not suitable for trading on low timeframes due to commissions. We are hunting for 5% nominal moves and above. Ideally, we want 20% to 30% nominal moves on average.

A nominal move is when the asset such as Bitcoin goes up by X Percent. If Bitcoin is 1,000 USD today and goes to 1,200 USD it has made a 20% nominal move.

To make big money, triple figure returns - we need to use leverage. We recommend that you do not use more than 10X leverage. I use 5X leverage on my trades. So, if Bitcoin made a 20% nominal move and I used 5X leverage on my trades I would make 100% profit on my account. These kinds of gains typically occur every month and in better months you make 300% to 500%. If the crypto market goes down by 50% like it did in October 2018, we can actually make ALOT of money on that. We bet on the market dropping in October with 10X leverage and we made 500%.

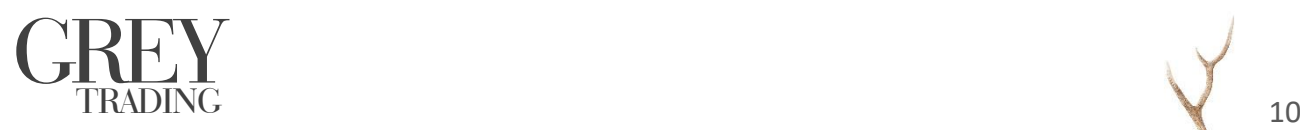

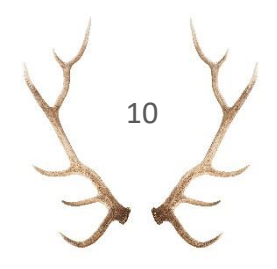

# **3. Consistency**

You need to decide on a leverage level you are going to use for the 12 months and stick to it. I use 5X – because I am an experienced trader, I will occasionally use 10X. If the markets are moving quickly, I use 5X if they are slow, I may use 10X.

# **4. Focus on Goal Setting & Enjoying Hitting Targets**

If you start with 1000 GBP, you should make 100% a month every month for 12 months. Some months you could make much more like 300% or 500%. The one thing that is certain is that there is a lot of interest in crypto, there is certainty that there will be A LOT of opportunities to make the kind of gains we are talking about in 2019. Bitcoin was trading at near 4000 USD January 1st, 2019.

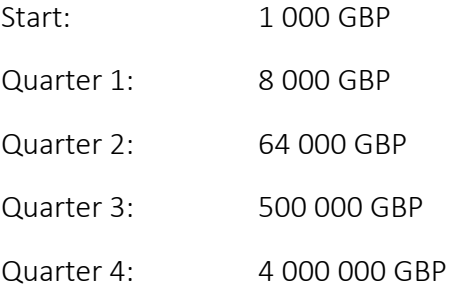

### **5. Start Small and Grow Exponentially**

We recommend starting with 1000 GBP you don't want to be starting so small the profits you're making aren't motivating you.

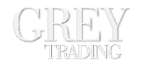

 $\mathbb{G}$   $\mathbb{H}$   $\mathbb{Y}$  - Your First Million is the hardest one to make.

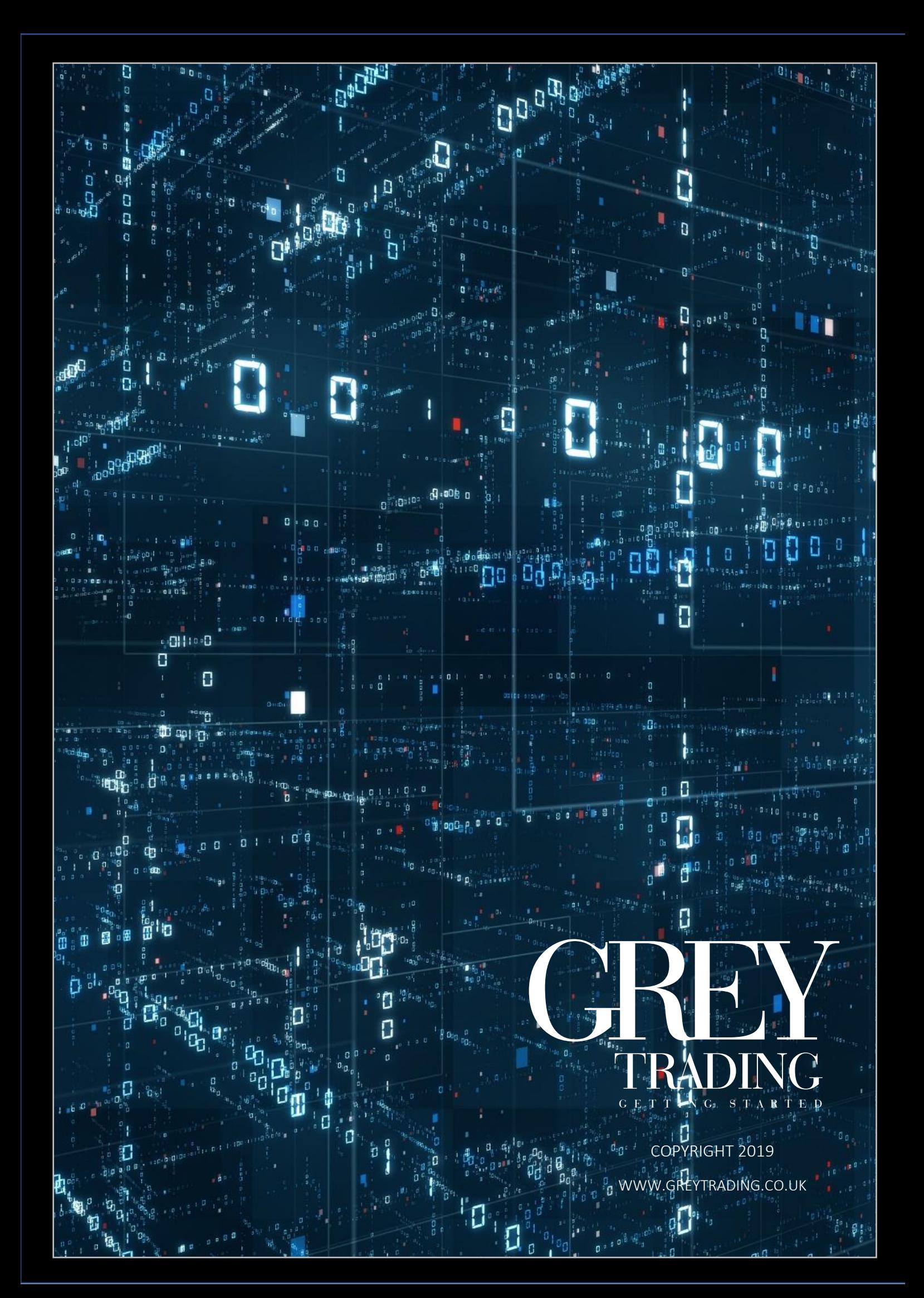